## PŘEHLED KURZU SEZNÁMENÍ SE SPSS

PSY252 – Statistická analýza dat II 0. setkání

## **DNEŠNÍ PROGRAM**

Představení kurzu Představení zdrojů

- Učebnice
- Data

Představení SPSS a základních analýz

## **CÍLE KURZU**

### Získat praktickou schopnost provádět statistické analýzy s více než 2 proměnnými

Rozumět prezentovaným výsledkům

Korektně komunikovat výsledky analýz

## **PŘEHLED TÉMAT**

Seznámení se SPSS Opáčko – analýzy z minulého semestru Lineární regrese Logistická regrese Analýza rozptylu Analýza rozptylu pro opakovaná měření Faktorová analýza

# **POŽADAVKY A ZKOUŠKA**

#### Zpracování všech průběžných úkolů (dvojice)

- Na každý seminář
- Nebodováno
- Zápočtový test
- Teoretické znalosti, termíny

### Zkouška

- Během hodiny a půl vypracovat zprávu z analýzy na počítači
- Se všemi zdroji, vč. googlení

# **UČEBNICE**

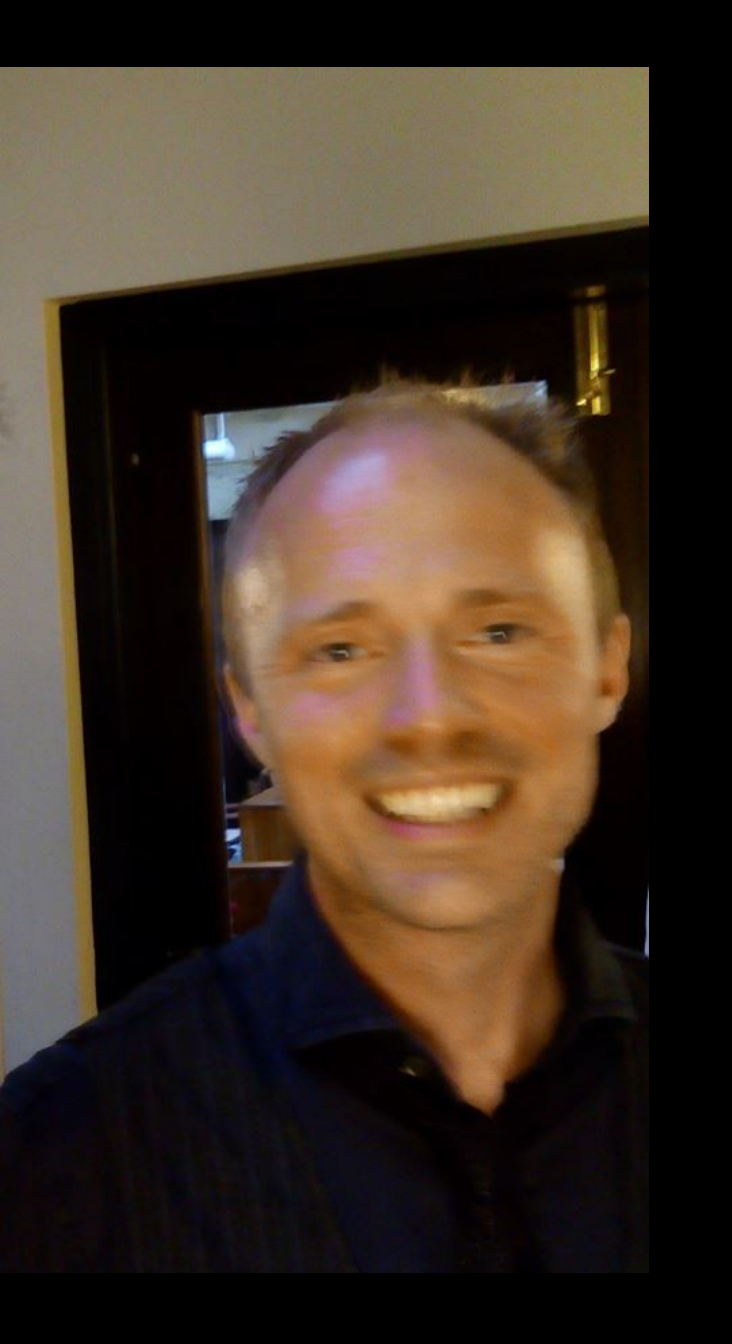

#### •Field, A.: *Discovering statistics using SPSS*, 4th Ed. Sage, 2013.

- <http://www.statisticshell.com/>
- [http://www.uk.sagepub.com/field4e/study/defaul](http://www.uk.sagepub.com/field4e/study/default.htm) [t.htm](http://www.uk.sagepub.com/field4e/study/default.htm)

•Morgan, S. E., Reichert, T., Harrison, T. R.: *From numbers to words. Reporting statistical results for the social sciences***.** Allyn & Bacon, 2002.

American Psychological Association. (2001). *Publication manual of the American Psychological*

## **OPÁČKO S FIELDEM**

Nelze všechno přečíst hned. Prolistujte a vracejte se podle potřeby.

- Kap 1 popisná statistika
- Kap 2 statistická indukce
- Kap 3 seznámení se SPSS
- Kap 4 Vyrábíme grafy
- Kap 5 Kontrolujeme předpoklady testů
- Kap 6 Neparametrické testy
- Kap 7 Korelace
- Kap 9 t-testy

## **SPSS**

Nainstalovat z inet.muni.cz Import a export dat Datová matice a orientace v datech Data, output, syntax Transformace proměnných Popisné statistiky Grafy

## JSOU DÍVKY VÍCE MONITOROVÁNY SVÝMI RODIČI NEŽ KLUCI?

#### Škála monitorování

vytvořit + vnitřní konzistence popsat rozložení i graficky

Pohlaví

#### Test hypotézy

popis rozložení v porovnávaných skupinách t-test nebo nějaký neparametrický test? … předpoklady? velikost účinku

#### Formulace závěru

V souladu s naším očekáváním udávají kluci (M=2,72, SD=0,56) přibližně o čtvrt směrodatné odchylky nižší míru monitorování než dívky (M=2,86; SD=0,58), *t*(759)=3,30; *p*<0,01; Cohen *d*=0,24; 95% CI (0,06;0,22).

## LIŠÍ SE POČET DĚTÍ V RODINÁCH RŮZNÝCH NÁRODNOSTÍ?

### Národnost a Počet dětí

četnosti a překódování

#### Test hypotézy

kontingenční tabulka

t-test nebo nějaký neparametrický test? … předpoklady? velikost účinku

#### Formulace závěru

Rozložení kategorizovaného počtu dětí v českých rodinách se liší od počtu dětí v rodinách jiných národností ( $\chi^2(3,$ *N*=768)=9,44; p=0,02; Cramér *V*=0,11). Adjustovaná rezidua indikují, že rozdíl spočívá především v menší relativní četnosti českých rodin se 3 dětmi a větší rel. četnosti českých rodin s jedináčky.

## **DOBRÁ PRAXE PŘI PRÁCI S DATY**

#### **Příprava dat**

R/O čistá datová matice v XLS nebo CSV

Import do SAV a nastavit R/O (lze zaznamenat syntax)

Výpočet odvozených proměnných uložit do syntaxu

Veškeré přepočty děláme do nových proměnných

#### **Práce s daty**

Otevřu SAV s čistými daty a spustím syntax, který mi vytvoří odvozené proměnné a uložím jako nový soubor

Dělám analýzy

Když si data nějak poškodím, vrátím se k R/O čistým datům

Když najdu v datech chybu, opravím v XLS a znovu provedu import

### **PREZENTACE STATISTICKÝCH ANALÝZ** (SEKCE RESULTS)

Představení dat (metoda, výpočet škál, vnitřní konzistence)

Popisné statistiky (popř. zobrazení rozložení, tabulky/grafy dle APA)

Formulace hypotézy (často pouze implicitní, žádné formality)

Zdůvodnění volby testu, popř. analytického postupu

Rekapitulace splnění předpokladů zvoleného testu

Standardní prezentace testových statistik (u jednodušších testů v textu, u složitějších modelů v tabulkách) vč. velikosti účinku (ideálně i intervalu spolehlivosti)

Interpretace výsledků testu (modelu) vzhledem k

# ÚKOL: NASTARTOVAT

- •Nainstalovat si SPSS a sehnat si Fielda, Morganovou a APA manuál
- •Zopakovat si obsah PSY117
- •Najít si parťáka

# 1. SEMINÁRNÍ ÚKOL

#### Ve dvojicích

#### Realizovat 3 analýzy

- Vypovídají respondenti o vřelosti obou rodičů stejně?
	- Vřelost matky jsou liché položky bXX\_09 a vřelost otce jsou ty sudé.
- Liší se jedináčci na škále individualismu od ostatních dětí?
	- Individualismus jsou položky e03 e07
- Jaký je vztah mezi počtem dětí v rodině a vzděláním rodičů?
	- Využijeme souro\_vs (kategorizovaný) a vzdel\_ma a vzdel\_ot

Z analýz sepsat zprávu v souladu s konvencemi Odevzdat do neděle - půlnoci

## DĚKUJEME ZA POZORNOST